# **Foreman - Bug #2513**

# **orgs newly created in katello do not appear in "Any Context" filtering**

05/20/2013 11:16 AM - Tomáš Strachota

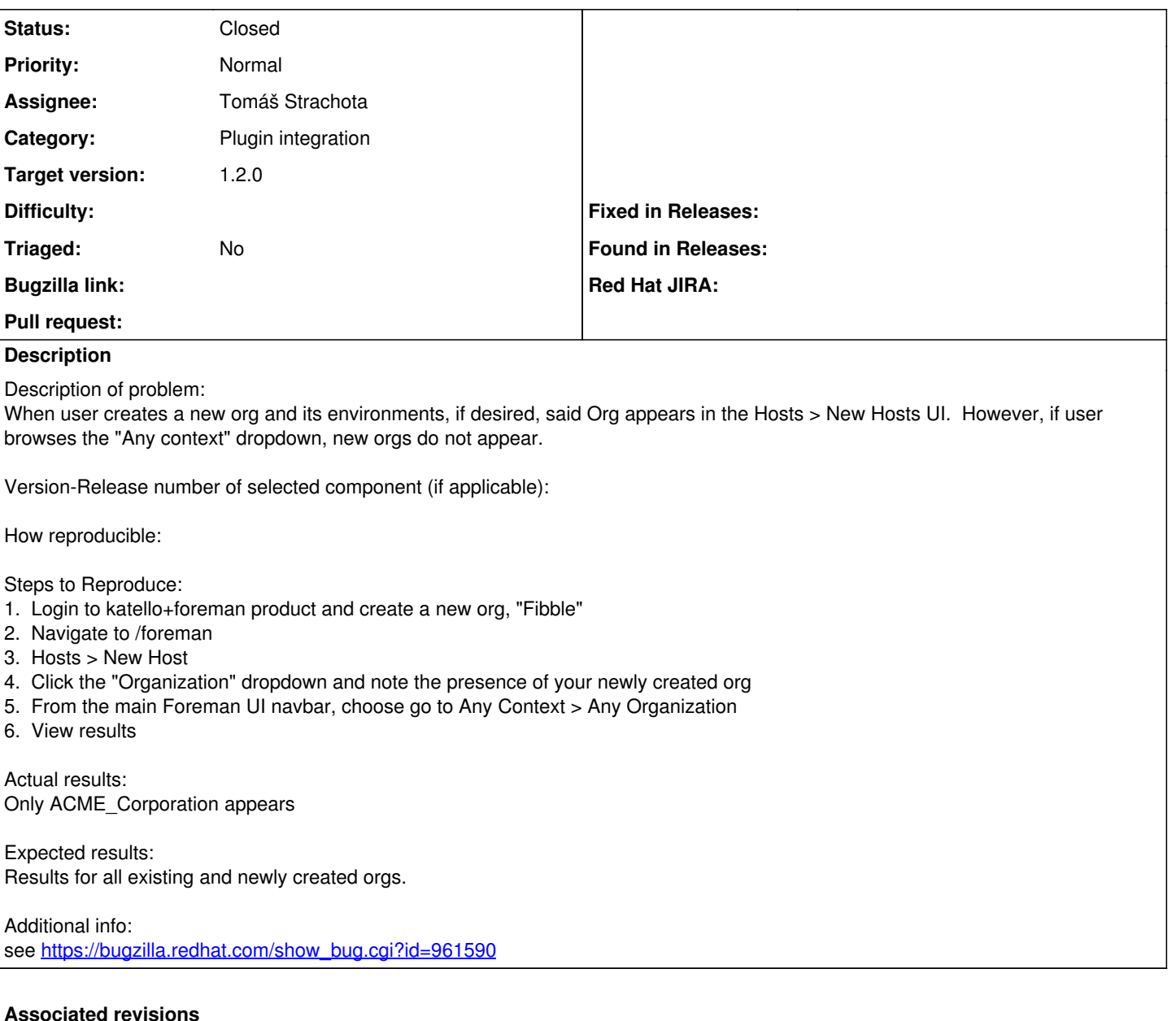

## **Revision f4430a08 - 05/22/2013 09:56 AM - Tomáš Strachota**

Fixes #2513 - orgs created in katello do not appear in org filtering

- topbar cache sweeper turned on for api controllers

- a bit of refactoring to get rid of repetitive expire\_fragment

### **Revision 299e8285 - 05/23/2013 03:54 AM - Tomáš Strachota**

Fixes #2513 - orgs created in katello do not appear in org filtering

- topbar cache sweeper turned on for api controllers

- a bit of refactoring to get rid of repetitive expire\_fragment

(cherry picked from commit f4430a08911002d0c36ee3c83a4ee0b3e5f4b824)

#### **History**

#### **#1 - 05/22/2013 10:42 AM - Anonymous**

*- Status changed from New to Closed*

*- % Done changed from 0 to 100*

Applied in changeset [f4430a08911002d0c36ee3c83a4ee0b3e5f4b824](https://projects.theforeman.org/projects/foreman/repository/foreman/revisions/f4430a08911002d0c36ee3c83a4ee0b3e5f4b824).

### **#2 - 05/22/2013 10:42 AM - Ohad Levy**

*- Target version set to 1.2.0*

### **#3 - 03/16/2020 03:11 PM - Tomer Brisker**

*- Category changed from 47 to Plugin integration*